# МИНИСТЕРСТВО ОБРАЗОВАНИЯ МОСКОВСКОЙ ОБЛАСТИ ГОСУДАРСТВЕННОЕ БЮДЖЕТНОЕ ПРОФЕССИОНАЛЬНОЕ ОБРАЗОВАТЕЛЬНОЕ УЧРЕЖДЕНИЕ МОСКОВСКОЙ ОБЛАСТИ «ЛУХОВИЦКИЙ АВИАЦИОННЫЙ ТЕХНИКУМ»

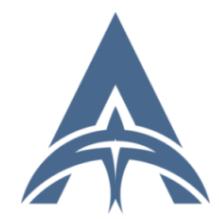

 $\frac{1}{2023}$  г. Подписания со соверения соверения соверения соверения (VII)<br>  $\frac{1}{2023}$  г. Подписания соверения соверения соверения (VII)<br>  $\frac{1}{2023}$  г. Польскандра соверения (VIII)<br>  $\frac{1}{2023}$  г. Польскандра совер Константинович DN: C=RU, S=Московская область, L=Луховицы, T=Директор, O=" ГОСУДАРСТВЕННОЕ БЮДЖЕТНОЕ ПРОФЕССИОНАЛЬНОЕ ОБРАЗОВАТЕЛЬНОЕ УЧРЕЖДЕНИЕ МОСКОВСКОЙ ОБЛАСТИ ""ЛУХОВИЦКИЙ АВИАЦИОННЫЙ ТЕХНИКУМ""", СНИЛС=11098402232, ИНН=507271415100, E=latav@mail.ru, G=Александр Константинович, SN=Шолохов, CN=Шолохов Александр Константинович Основание: Я являюсь автором этого документа Дата: 2023.07.05 12:13:32+03'00'

### **УТВЕРЖДЕНО** приказом директора ГБПОУ МО «Луховицкий авиационный техникум» от « $\longrightarrow$  2023 г. №  $/YP$ Директор ГБПОУ МО «Луховицкий авиационный техникум» \_\_\_\_\_\_\_\_\_\_\_\_\_\_\_\_\_\_\_\_ А.К. Шолохов

# **РАБОЧАЯ ПРОГРАММА учебной дисциплины**

# **АУД.03 «Адаптивные информационные и коммуникационные**

### **технологии»**

### **специальность 25.02.06 Производство и обслуживание авиационной**

### **техники**

# **РП.АУД.03.25.02.06/09**

Программа учебной дисциплины разработана на основе Федерального государственного образовательного стандарта по специальности среднего профессионального образования (далее – СПО) 25.02.06 Производство и обслуживание авиационной техники

Организация-разработчик: ГБПОУ МО «Луховицкий авиационный техникум»

Разработчик: Лабзов Юрий Александрович, преподаватель ГБПОУ МО «Луховицкий авиационный техникум»

Казанков Евгений Евгеньевич, преподаватель высшей категории ГБПОУ МО «Луховицкий авиационный техникум»

РАССМОТРЕНА **СОГЛАСОВАНА** СОГЛАСОВАНА СОГЛАСОВАНА СОГЛАСОВАНА СОГЛАСОВАНА СОГЛАСОВАНА СОГЛАСОВАНА цикловой комиссией специальности 25.02.06 Зам. директора по учебной работе

Протокол №\_\_ «\_\_»\_\_\_\_\_\_\_\_2023 г. \_\_\_\_\_\_\_\_\_\_\_О.Ю. Корнеева Председатель комиссии \_\_\_\_\_\_А.Н. Ульянова «\_\_\_»\_\_\_\_\_\_\_\_2023 г.

ГБПОУ МО «Луховицкий авиационный техникум»

Рецензенты:

Ульянова А.Н. председатель цикловой комиссии 25.02.06 ГБПОУ МО «Луховицкий авиационный техникум»

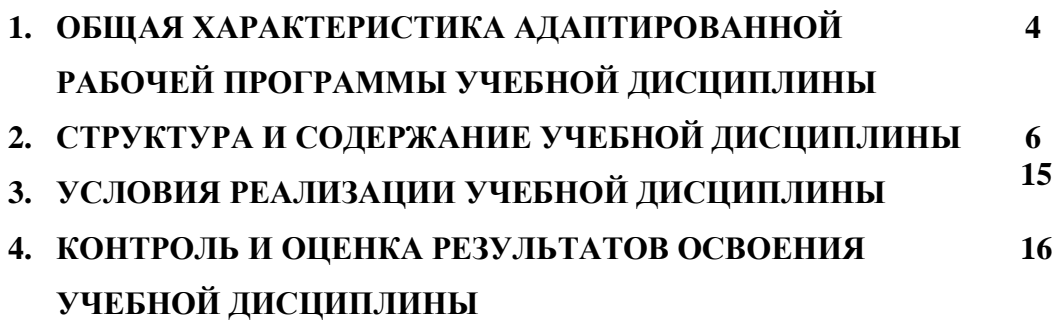

### *1. ОБЩАЯ ХАРАКТЕРИСТИКА РАБОЧЕЙ ПРОГРАММЫ УЧЕБНОЙ ДИСЦИПЛИНЫ «Адаптивные информационные и коммуникационные технологии»*

## **Данная программа является адаптированной образовательной программой для инвалидов и обучающихся с ограниченными возможностями здоровья (ОВЗ)**

### **1.1. Место дисциплины в структуре основной образовательной программы:**

Учебная дисциплина «Адаптивные информационные и коммуникационные технологии» является обязательной частью естественнонаучного цикла основной образовательной программы в соответствии с ФГОС по специальности 25.02.06 Производство и обслуживание авиационной техники для лиц с ОВЗ с нарушением опорно-двигательного аппарата.

Учебная дисциплина «Адаптивные информационные и коммуникационные технологии» обеспечивает формирование профессиональных и общих компетенций по всем видам деятельности ФГОС по специальности 25.02.06 Производство и обслуживание авиационной техники. Особое значение дисциплина имеет при формировании и развитии ОК01, ОК02, ОК04, ОК05, ОК09, ПК 1.2 и личностные результаты:

ОК 01. Выбирать способы решения задач профессиональной деятельности применительно к различным контекстам.

ОК 02. Использовать современные средства поиска, анализа и интерпретации информации, и информационные технологии для выполнения задач профессиональной деятельности.

ОК 04. Эффективно взаимодействовать и работать в коллективе и команде.

ОК 05. Осуществлять устную и письменную коммуникацию на государственном языке Российской Федерации с учетом особенностей социального и культурного контекста.

ОК 09. Пользоваться профессиональной документацией на государственном и иностранном языках.

ПК 1.2. Разрабатывать рабочий проект деталей, узлов, систем авиационной техники и выполнять необходимые типовые расчеты в соответствии с требованиями единой системы конструкторской документации.

ЛР 38. Демонстрирующий способность справляться с физическими нагрузками и перегрузками, гибко реагирующий на появление новых форм трудовой деятельности, стремящийся к освоению новых компетенций.

ЛР 41. Демонстрирующий навыки эффективного обмена информацией и взаимодействия с другими людьми, обладающий навыками коммуникации.

ЛР 45. Проявляющий и демонстрирующий уважение к представителям различных этнокультурных, социальных, конфессиональных и иных групп.

#### **1.2 Цель и планируемые результаты освоения дисциплины:**

В рамках программы учебной дисциплины обучающимися осваиваются умения и знания:

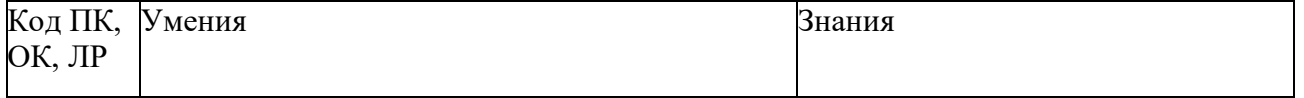

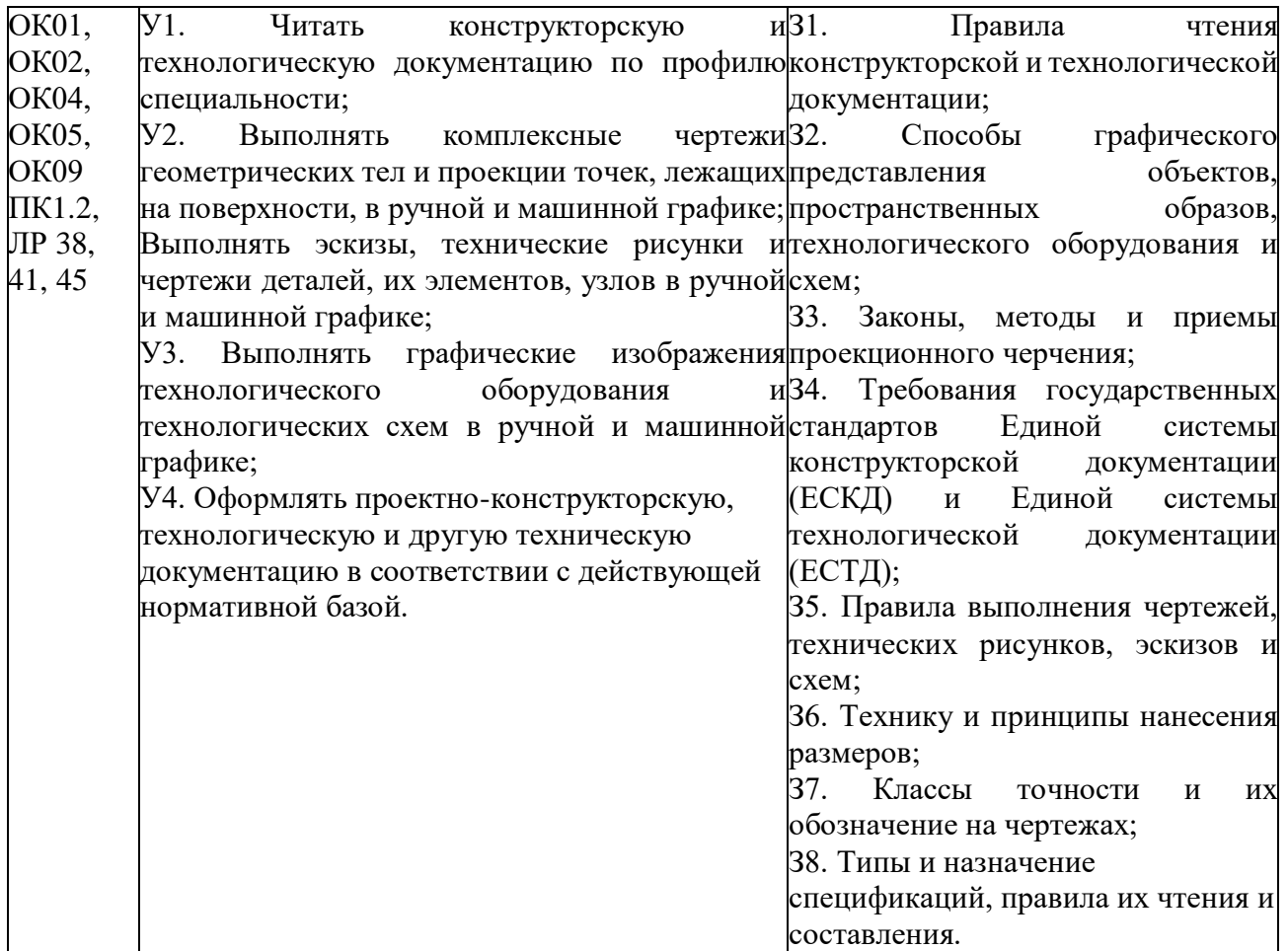

# **1. СТРУКТУРА И СОДЕРЖАНИЕ УЧЕБНОЙ ДИСЦИПЛИНЫ**

# **2.1 Объем учебной дисциплины и виды учебной работы**

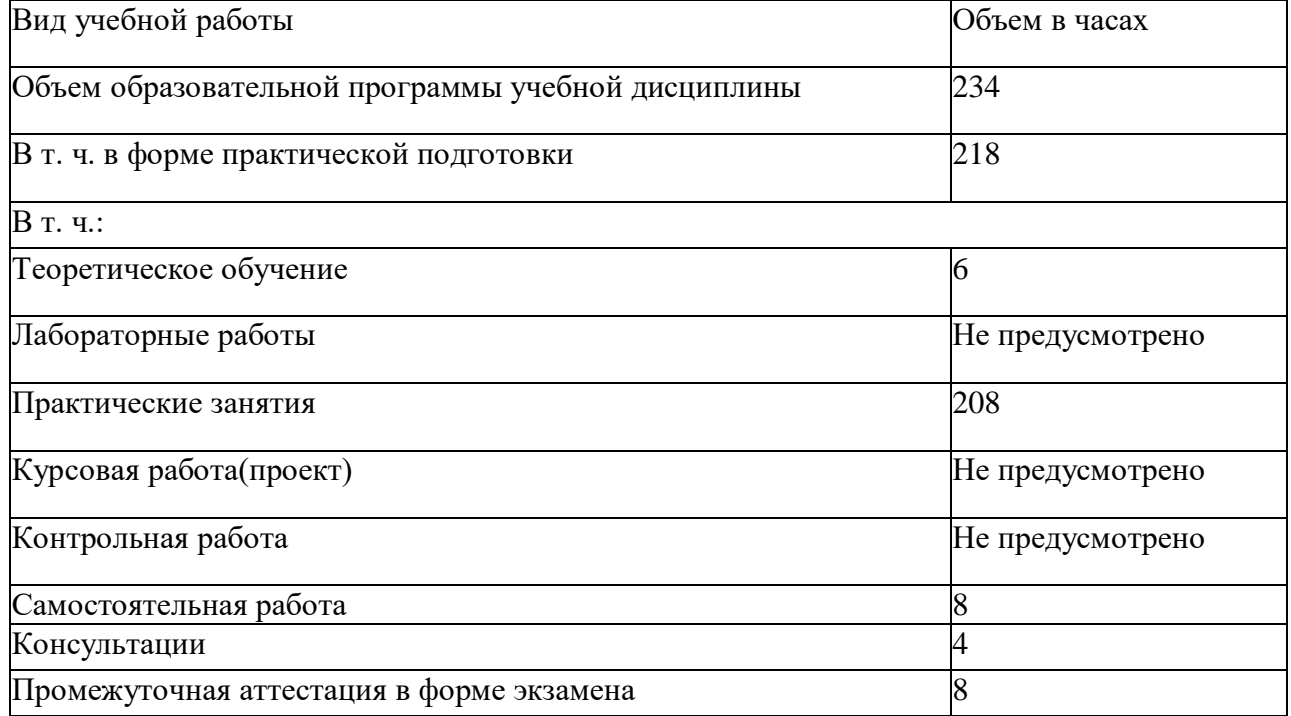

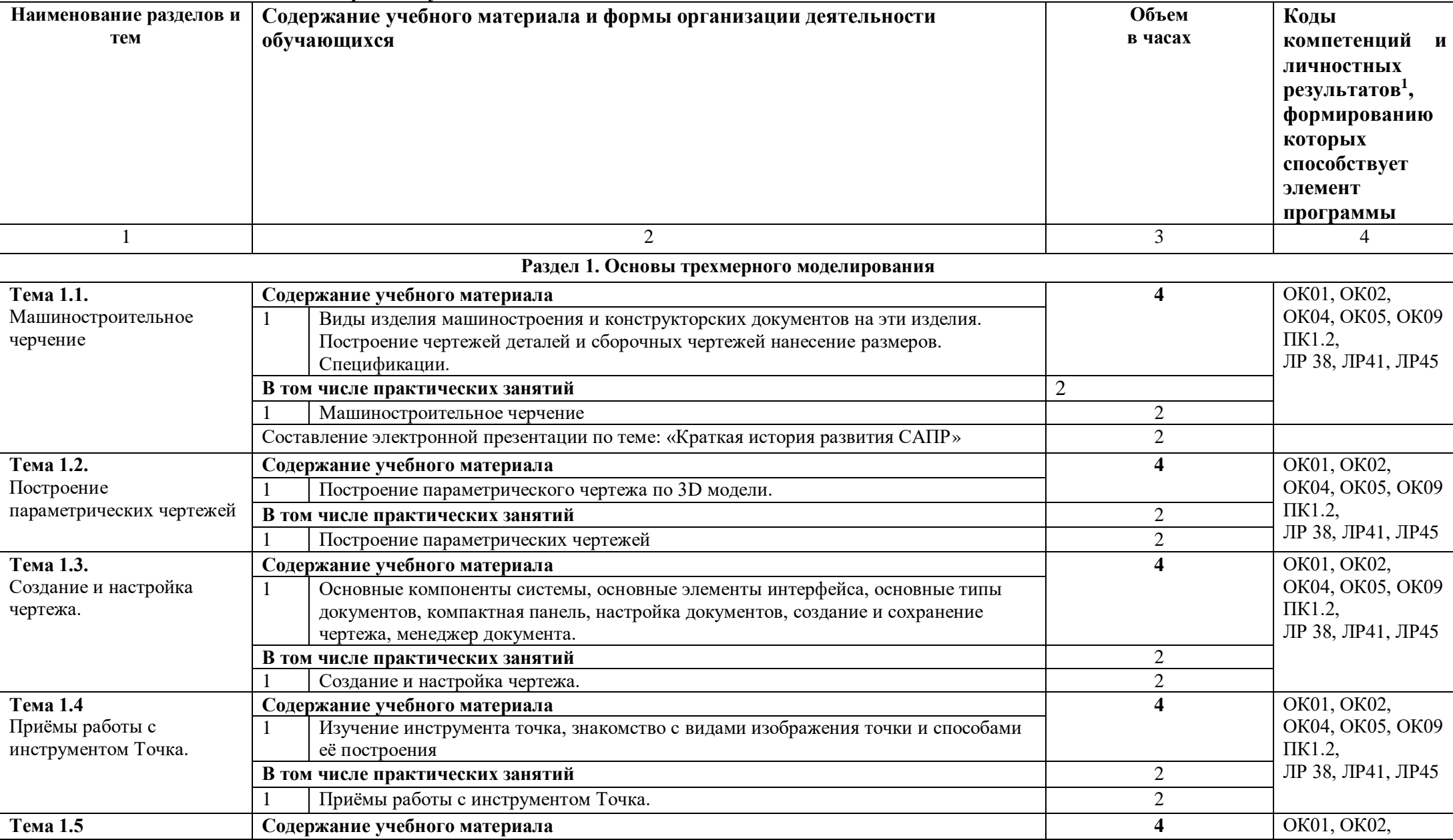

### **2.2 Тематический план и содержание учебной дисциплины**

 $1$  В соответствии с Приложением 3 ПООП.

 $\overline{a}$ 

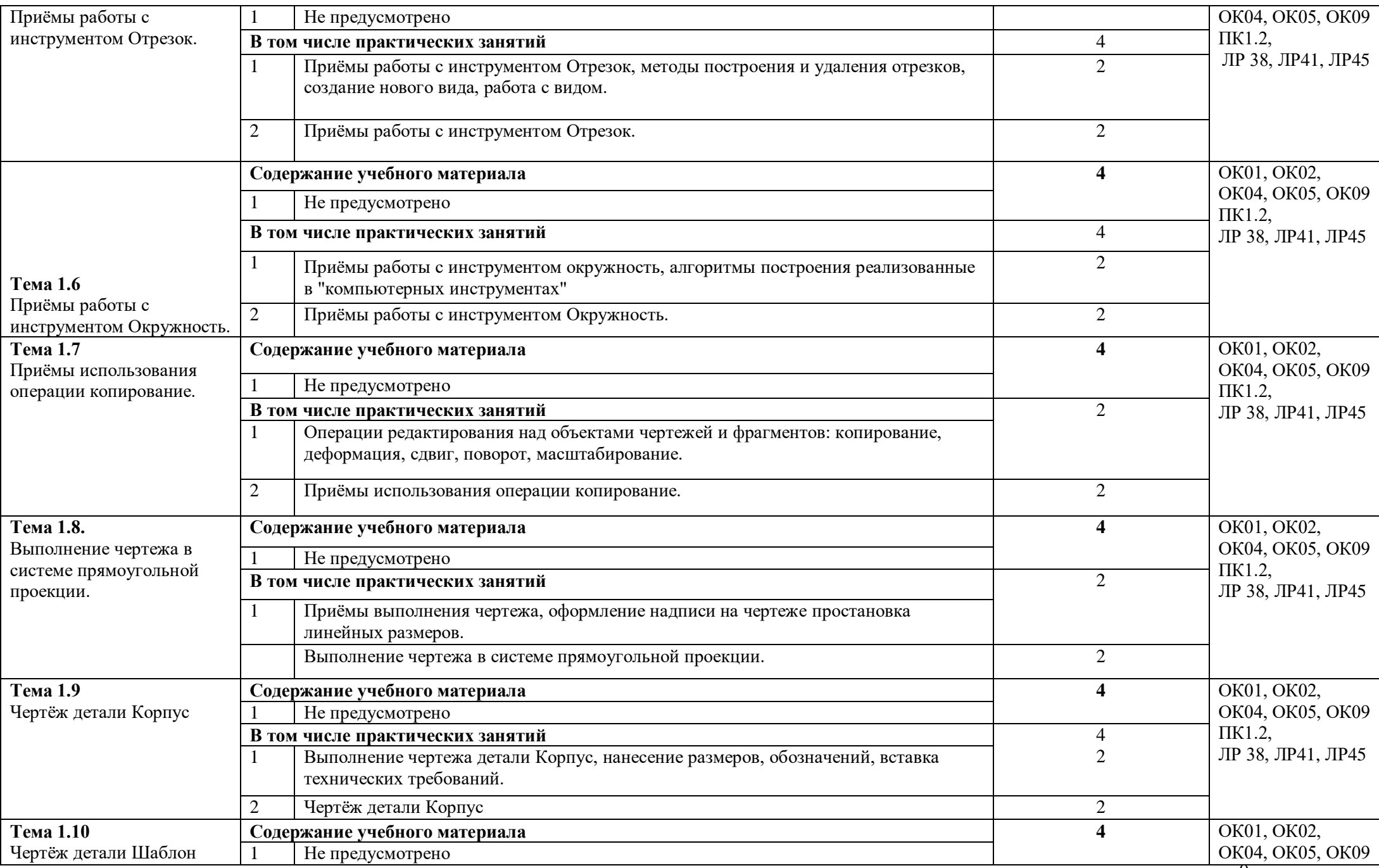

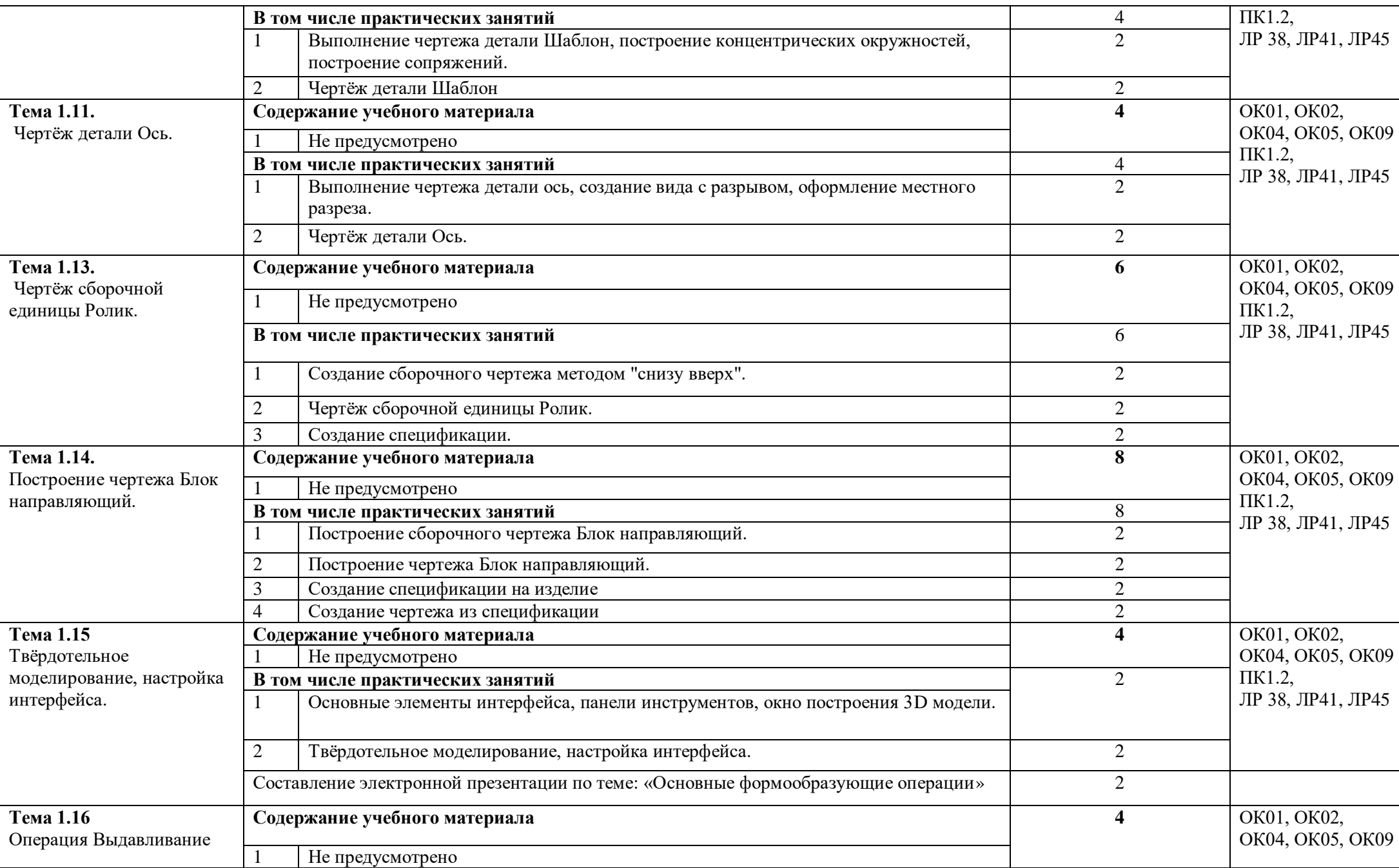

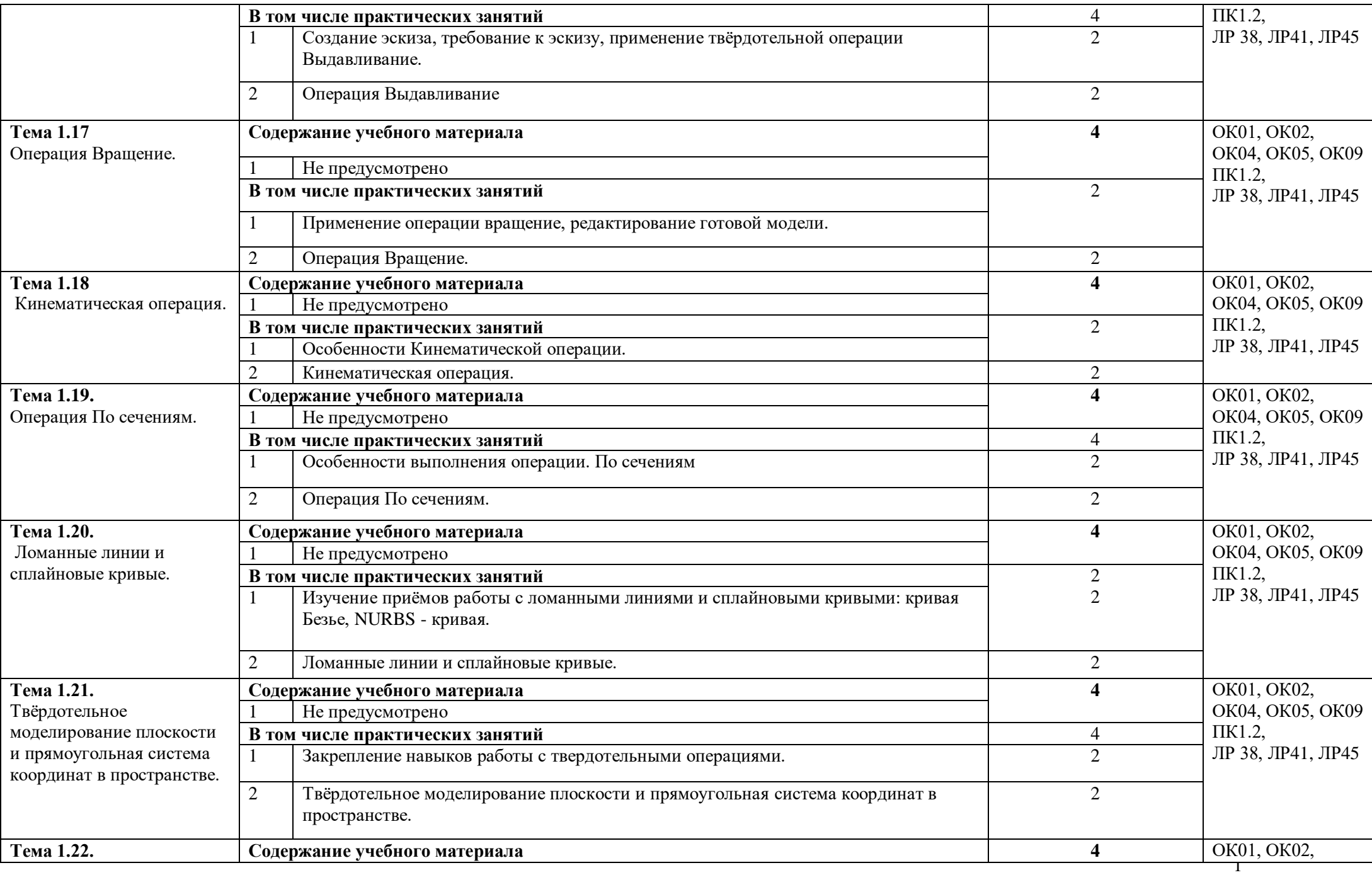

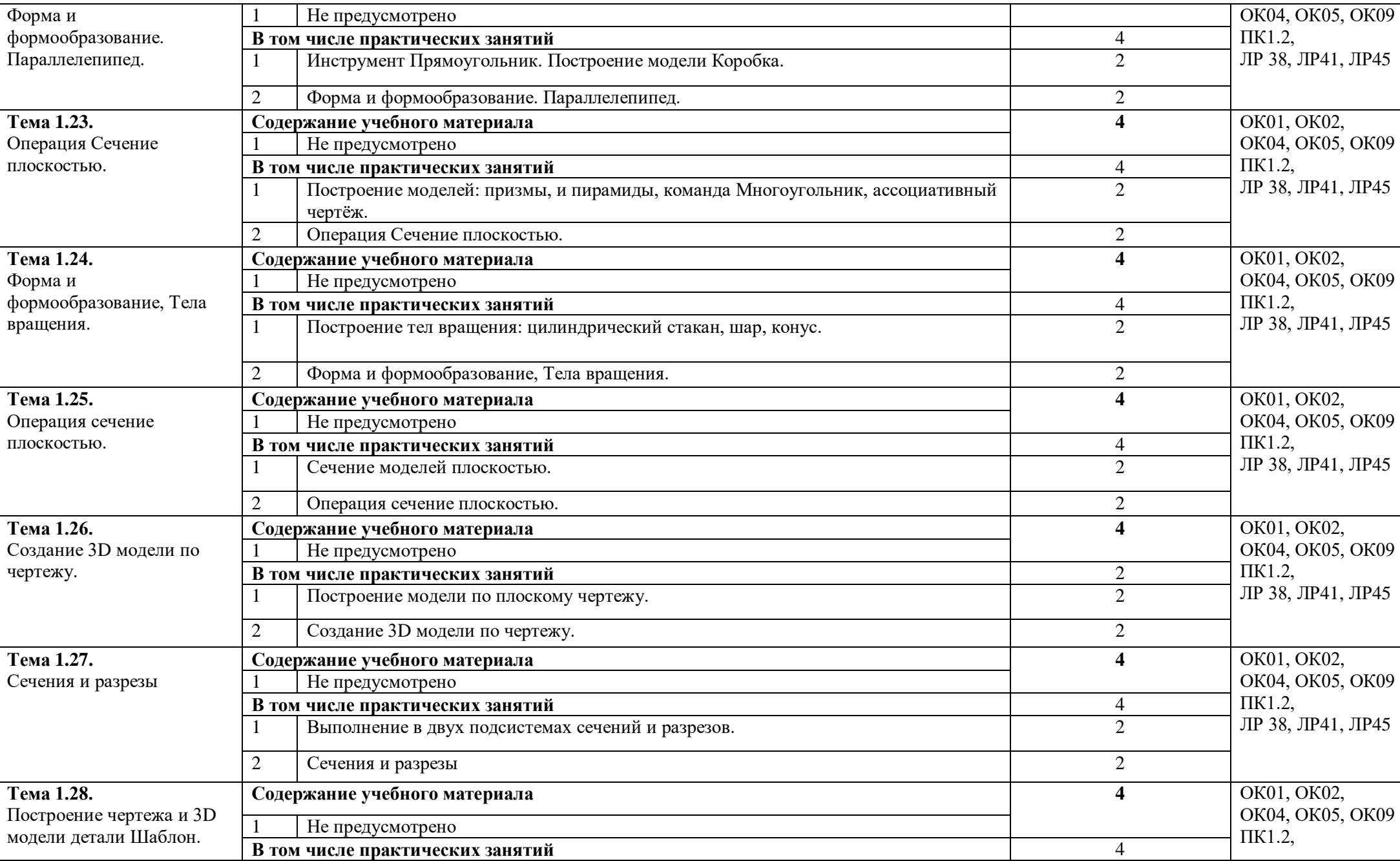

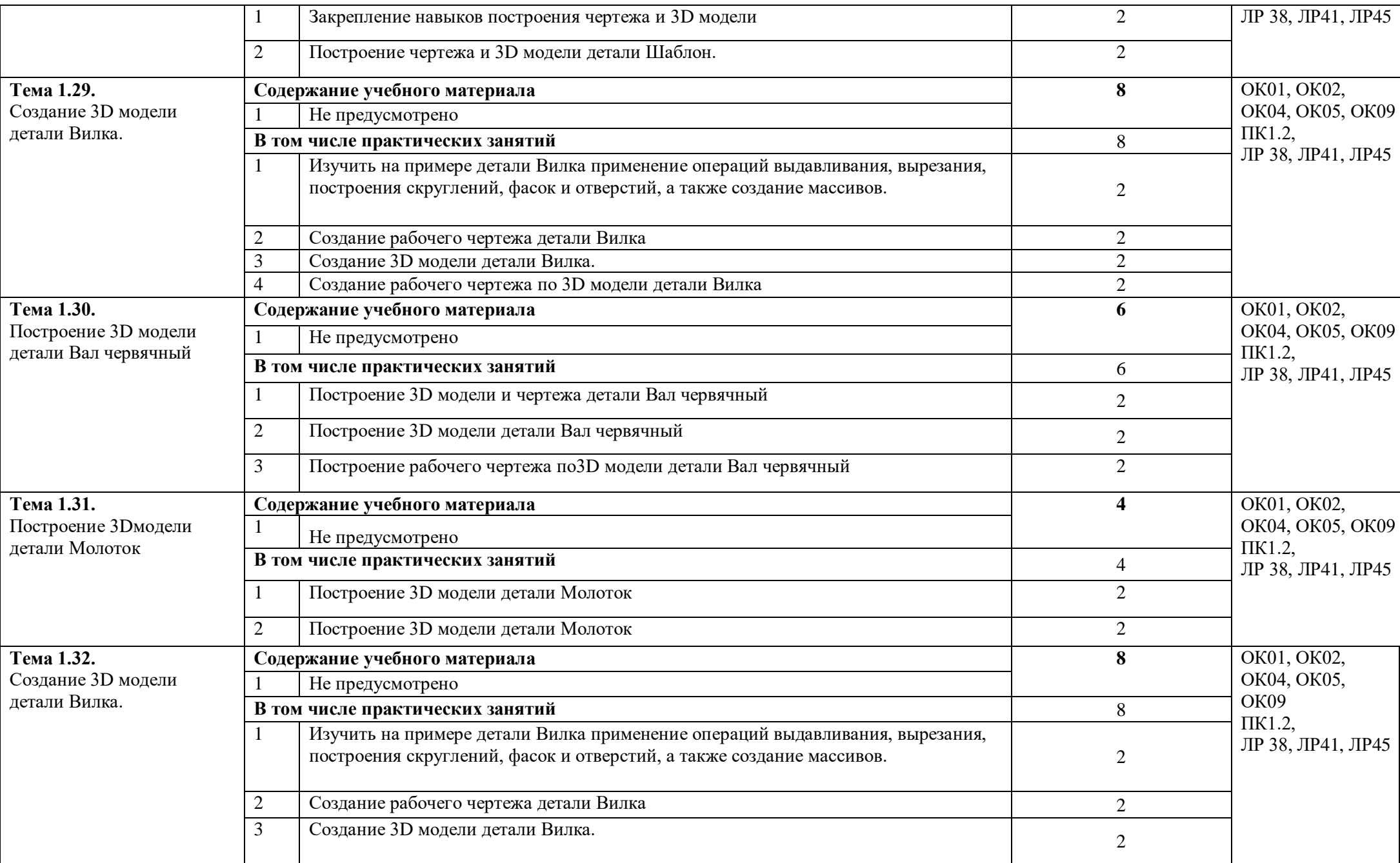

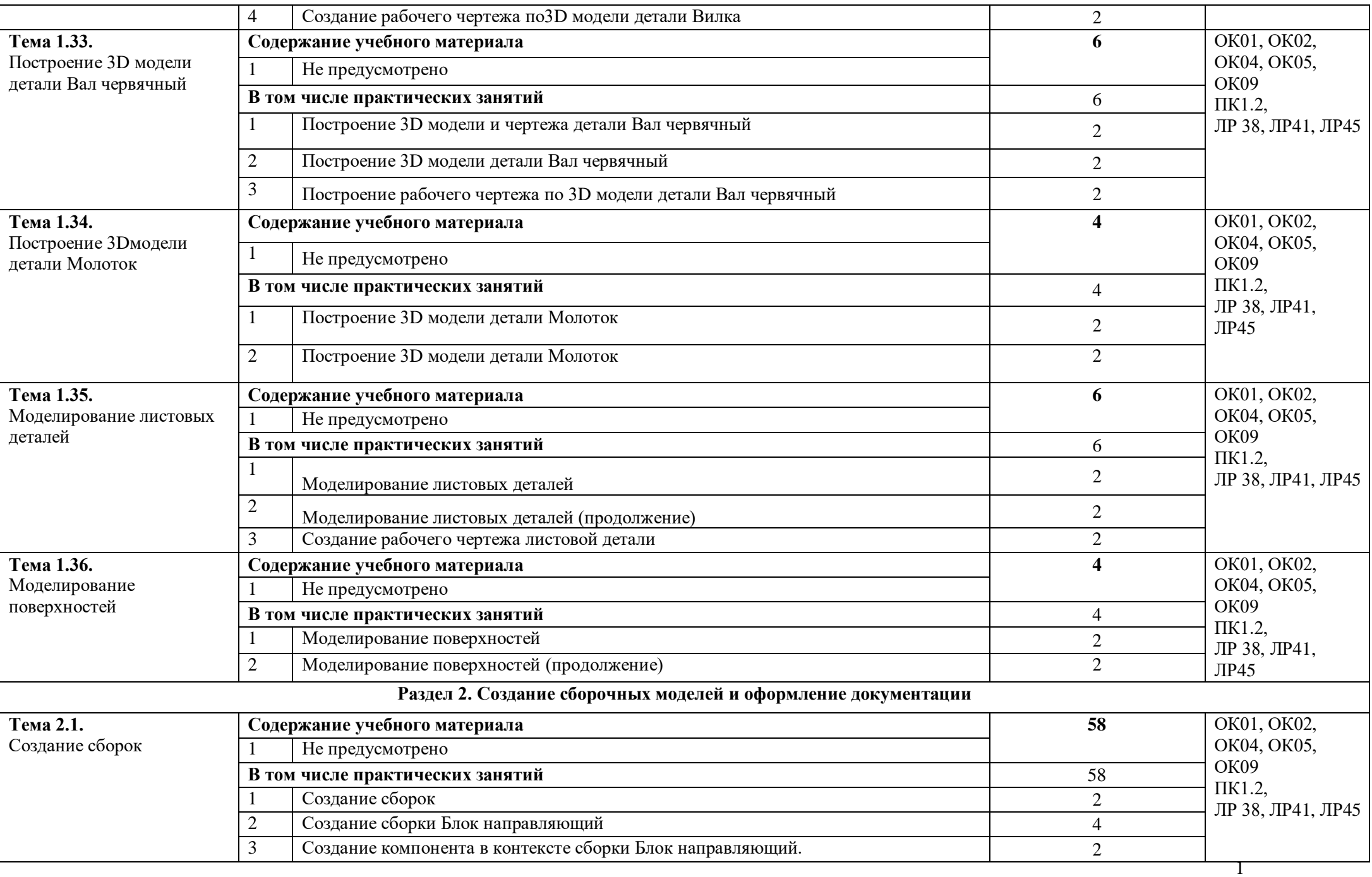

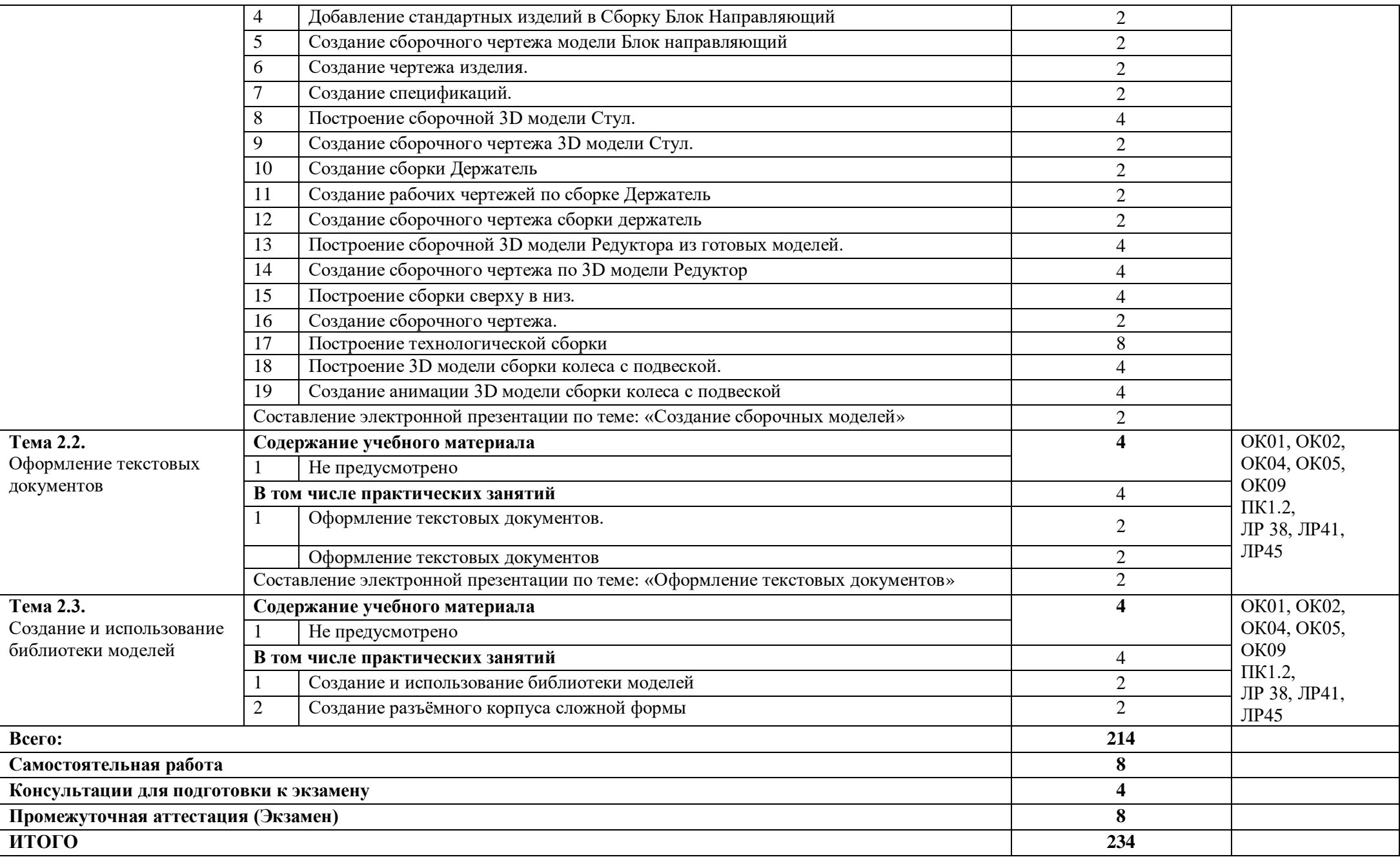

### **2. УСЛОВИЯ РЕАЛИЗАЦИИ ПРОГРАММЫ УЧЕБНОЙ ДИСЦИПЛИНЫ**

Организация образовательного процесса по ПАОП для лиц с нарушениями опорнодвигательного аппарата направлена на создание специальных условий, обеспечивающих организацию образовательного процесса, получение ими профессиональной подготовки и профессионального образования с учетом требований рынка труда и перспектив развития профессий, а также условий для их социальной адаптации и интеграции в общественную инфраструктуру.

Для качественной организации образовательного процесса для лиц с нарушениями опорно-двигательного аппарата необходимо решать следующие задачи:

- разработка технологий обучения;

- использование технических средств обучения в соответствии с нозологией;

- создание системы информационного обеспечения комплексной профессиональной, социальной и психологической адаптации обучающегося;

- повышение квалификации педагогических кадров в вопросах, касающихся инклюзивного образования.

Профессиональное образование лиц с нарушениями опорно-двигательного аппарата должно осуществляться в соответствии с федеральными государственными образовательными стандартами на основе образовательных программ, адаптированных для обучения лиц с нарушениями опорно-двигательного аппарата и с использованием специального учебно-методического сопровождения.

#### **3.1. Образовательные технологии**

В соответствии с требованиями ФГОС СПО по реализации компетентностного подхода предусматривается использование в учебном процессе активных и интерактивных форм проведения занятий: использование электронных образовательных ресурсов, групповых дискуссий, деловых и ролевых игр, анализа производственных ситуаций. В сочетании с внеаудиторной самостоятельной работой это способствует формированию и развитию общих и профессиональных компетенций обучающихся.

У данной группы обучающихся существует ряд психологических и физиологических особенностей, которые необходимо учесть при организации их обучения. Для них важно дозирование нагрузки при обучении, равномерное распределение ее в течение всего семестра. Целесообразен контроль знаний в течение семестра, чтобы к началу зачетноэкзаменационных мероприятий эти студенты не перегружались заучиванием больших объемов материала. Обучение лиц с нарушениями опорно-двигательного аппарата требует особого внимания и поиска подходов в профессиональных образовательных организациях, усилий преподавателей, изменения организации учебного процесса

#### **3.2. Специальные условия.**

В обучении лиц с нарушениями опорно-двигательного аппарата используются специальные образовательные условия.

Особенности психофизического развития обучающихся с нарушениями опорнодвигательного аппарата обуславливают специфику организации образовательного процесса:

-комфортное и удобное рабочее место, комфортное освещение, минимальное количество предметов в поле зрения;

-специальные приспособления для закрепления предметов на поверхности стола;

-возможность свободного доступа к наглядным, информационным материалам;

-использование специального программного обеспечения

и специального оборудования, позволяющих компенсировать двигательное нарушение у обучающегося;

-обеспечение обучающихся печатными и электронными образовательными подъезда и разворота кресла-коляски

- увеличение ширины прохода между рядами столов

- при организации учебного места учитываются возможности и особенности моторики, восприятия, внимания, памяти обучающегося

- для инвалидов- колясочников

- предусматриваются места в первом ряду, ближайшие от входа в помещение.

- установка (перемещение) учебной доски в зоне доступности инвалида на коляске

- аудитория должна быть оборудована столами, регулируемыми по росту обучающихся, а также специализированными креслами-столами с индивидуальными средствами фиксации, предписанными в медицинских рекомендациях

- оснащение аудитории персональными компьютерами, техническими приспособлениями.

#### **3.3. Требования к минимальному материально-техническому обеспечению**

рабочее/учебное место обучающегося создается индивидуально с учетом его особых образовательных потребностей, а также сопутствующих нейросенсорных нарушений

■ увеличение размеров рабочей зоны на одно место, с учетом подъезда и разворота креслаколяски

• увеличение ширины прохода между рядами столов при организации учебного места учитываются возможности и особенности моторики, восприятия, внимания, памяти обучающегося

для инвалидов- колясочников предусматриваются места в первом ряду, ближайшие от входа в помещение.

• установка (перемещение) учебной доски в зоне доступности инвалида на коляске

• аудитория должна быть оборудована столами, регулируемыми по росту обучающихся, а также специализированными креслами-столами с индивидуальными средствами фиксации, предписанными в медицинских рекомендациях

оснащение аудитории персональными компьютерами, техническими приспособлениями (специальная клавиатура, различные контакторы, заменяющие мышь, джойстики, трекболы, головная компьютерная мышь, выносные кнопки разных цветов и диаметров, сенсорные планшеты и т.д.)

• персональный компьютер должен быть оснащен виртуальной экранной клавиатурой, коммуникационными каналами, программными продуктами

■ для крепления

тетрадей и книг на столе обучающегося можно разместить специальные магниты и кнопки, наклонные доски для письма.

#### **Технические и программные средства общего и специального назначения**

- в качестве простых технических средств, служащих для облегчения процесса письма, можно использовать
- увеличенные в размерах ручки и специальные накладки к ним, позволяющие удерживать ручку и манипулировать ею с минимальными усилиями, а также утяжеленными (с дополнительным грузом) ручками, снижающими проявления тремора при письме
- специальная клавиатура: клавиатура с большими кнопками и разделяющей клавиши накладкой и/или специализированная клавиатура с минимальным усилием для позиционирования и ввода и/или сенсорная клавиатура
- виртуальная экранная клавиатура
- головная компьютерная мышь
- ножная компьютерная мышь
- выносные компьютерные кнопки
- компьютерный джойстик или компьютерный роллер
- сенсорный планшет
- компьютерная мышь с прикусывателем ай-трекер

### **3.4 Информационное обеспечение реализации программы**

Для реализации программы библиотечный фонд образовательной организации должен иметь печатные и/или электронные образовательные и информационные ресурсы, рекомендованные ФУМО, для использования в образовательном процессе.

### **3.4.1 Основные печатные издания**

- 1. Компьютерная инженерная графика /В.Н. Аверин. М.:Издательский центр «Академия»,  $2013. - 224$  c.
- 2. Самоучитель КОМПАС-3D V19 / А.А. Герасимов. БХВ-Петербург, 2021. 624 с.

### **3.4.2 Дополнительные источники**

- 1. КОМПАС 3D-LT: учимся моделировать и проектировать на компьютере часть I / А.А. Богуславский, И.Ю. Щеглова. - Коломна, 2012. -168с.
- 2. . КОМПАС 3D-LT: учимся моделировать и проектировать на компьютере часть I / А.А. Богуславский, И.Ю. Щеглова. - Коломна, 2012. -164с.
- 3. ЕСКД, Общие правила выполнения чертежей: Сборник М.: Издательство стандартов, 2006.
- 4. ЕСКД, Правила выполнения чертежей различных изделий: Сборник М.: «Высшая школа», 1990.-383с.

# **4. КОНТРОЛЬ И ОЦЕНКА РЕЗУЛЬТАТОВ ОСВОЕНИЯ УЧЕБНОЙ ДИСЦИПЛИНЫ**

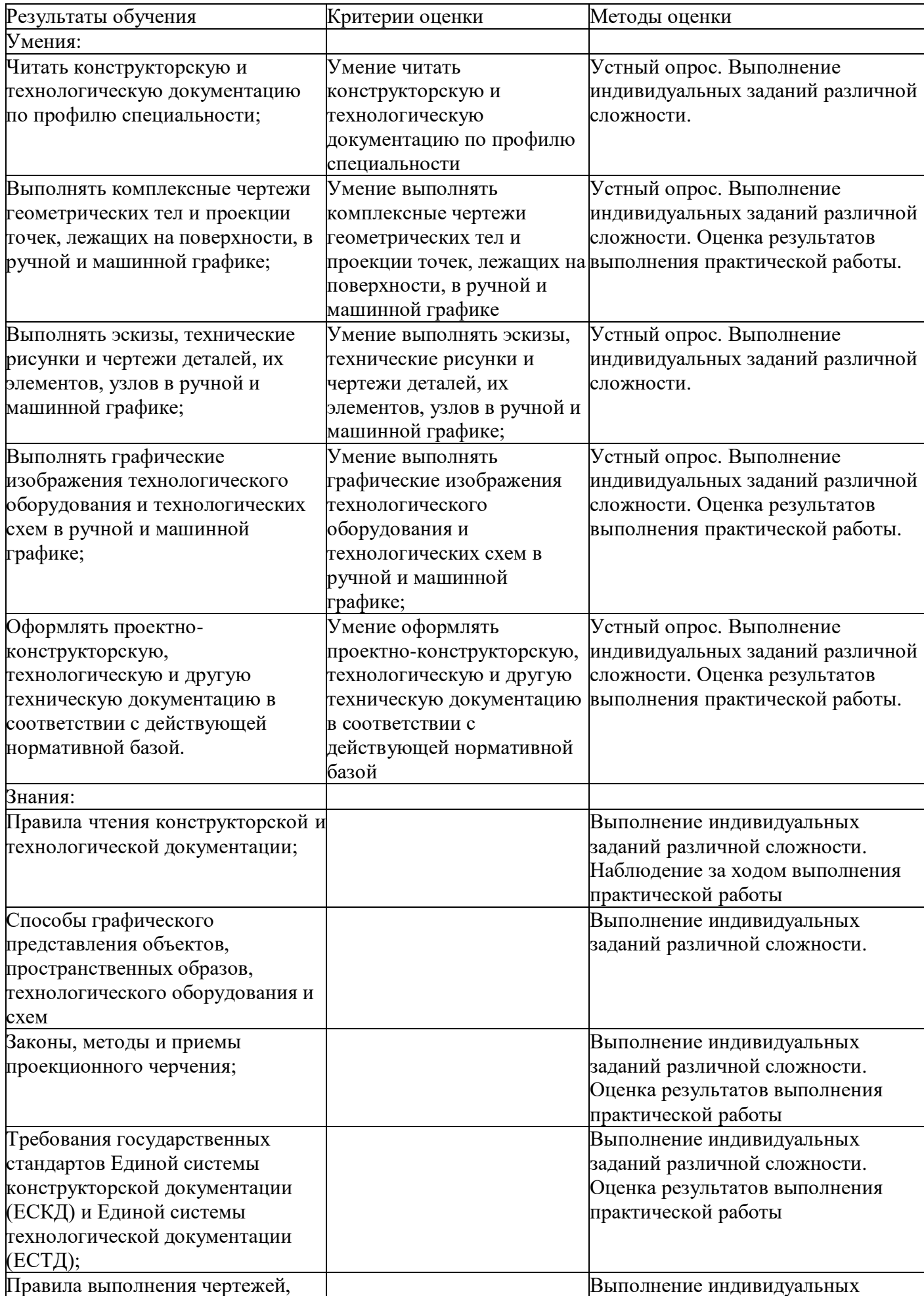

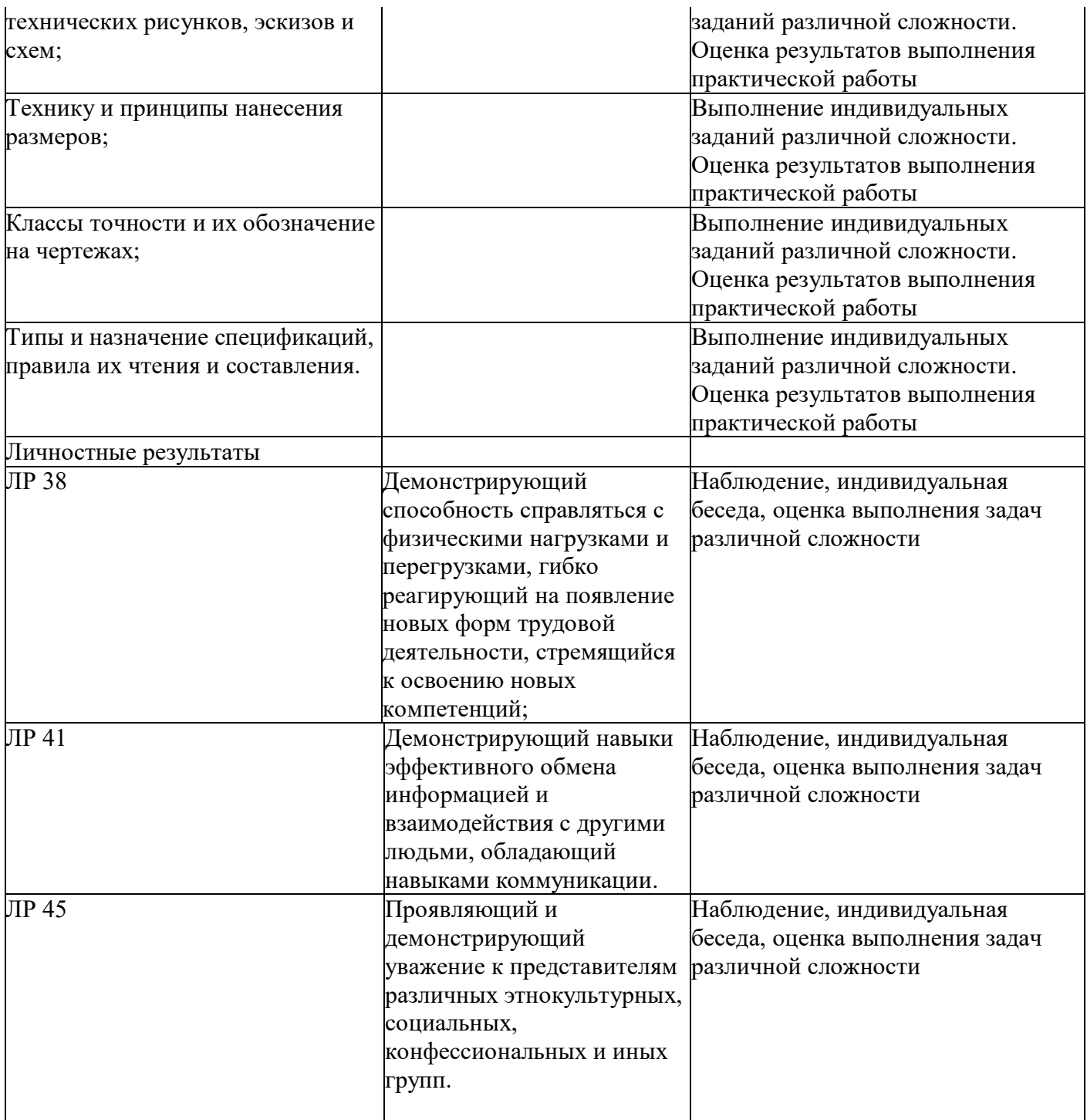